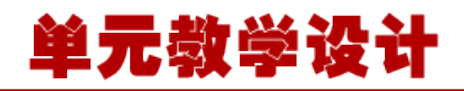

### **单元 4.3.4-面向切面编程**

# **课程导入**

同学们,在本单元的学习中我们将学习一个新的概念 AOP。AOP 面向切面编程和 IOC 容器是 spring 两个最重要的概念, 也是最难以理解的概念, 这就像我们以前是向前走, 现在要倒着走, 甚至横着走一样,如果单纯是去用还不是很难,关键是对编程思想的冲击和改变。 面向切面编程 AOP, 让我们对方法的控制从纵向控制变为横向控制, 事实上切面都已经定义好 了,我们只要会用,甚至都不需要我们自己配置切面,只需要拷贝配置文件就可以了,但是这个 概念是绕不过去的,需要我们理解,因此在本单元中老师会跟同学们一起定义一个切面类并配置 到我们的项目中去。

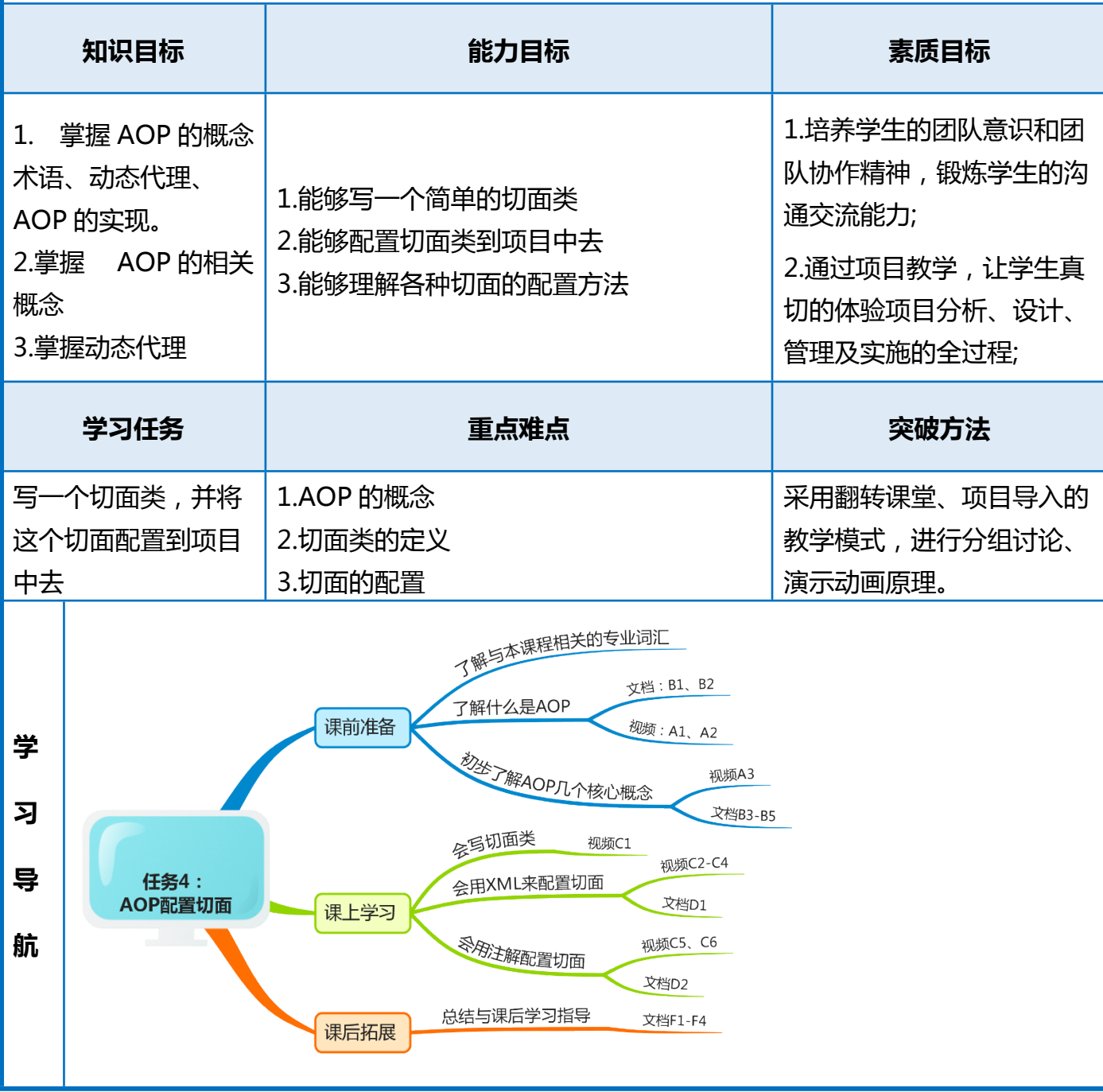

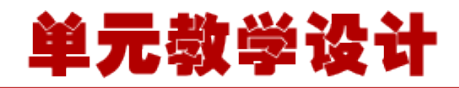

### **理解什么是 AOP,为什么要面向切面编程?**

#### **什么是 AOP**

AOP (Aspect-OrientedProgramming, 面向切面编程), 可以说是 OOP (Object-Oriented Programing, 面向对象编程)的补充和完善。OOP 引入封装、继承和多态性等概念来建立一种对象层次结 构,用以模拟公共行为的一个集合。当我们需要为分散的对象引入公共行为的时候,OOP 则显得无能为 力。也就是说,OOP 允许你定义从上到下的关系,但并不适合定义从左到右的关系。例如日志功能。日志 代码往往水平地散布在所有对象层次中,而与它所散布到的对象的核心功能毫无关系。对于其他类型的 代码,如安全性、异常处理和透明的持续性也是如此。这种散布在各处的无关的代码被称为横切 (cross-cutting)代码,在 OOP 设计中,它导致了大量代码的重复,而不利于各个模块的重用。

而 AOP 技术则恰恰相反,它利用一种称为"横切"的技术,剖解开封装的对象内部,并将那些影响 了多个类的公共行为封装到一个可重用模块,并将其名为"Aspect", 即方面。所谓"方面", 简单地 说,就是将那些与业务无关,却为业务模块所共同调用的逻辑或责任封装起来,便于减少系统的重复代 码,降低模块间的耦合度,并有利于未来的可操作性和可维护性。AOP 代表的是一个横向的关系,如果说 "对象"是一个空心的圆柱体,其中封装的是对象的属性和行为;那么面向方面编程的方法,就仿佛一 把利刃,将这些空心圆柱体剖开,以获得其内部的消息。而剖开的切面,也就是所谓的"方面"了。然 后它又以巧夺天功的妙手将这些剖开的切面复原,不留痕迹。

#### **一 AOP 的基本概念**

**任**

**务**

**1**

- (1)Aspect(切面):通常是一个类,里面可以定义切入点和通知
- (2)JointPoint(连接点):程序执行过程中明确的点,一般是方法的调用
- (3)Advice(通知):AOP 在特定的切入点上执行的增强处理,有 before, after, afterReturning, afterThrowing, around
- (4)Pointcut(切入点):就是带有通知的连接点,在程序中主要体现为书写切入点表达式
- (5)AOP 代理:AOP 框架创建的对象,代理就是目标对象的加强。Spring 中的 AOP 代理可以使 JDK 动 态代理,也可以是 CGLIB 代理, 前者基于接口, 后者基于子类

#### **通知方法:**

- 1. 前置通知:在我们执行目标方法之前运行(**@Before**)
- 2. 后置通知:在我们目标方法运行结束之后 ,不管有没有异常**(@After)**
- 3. 返回通知:在我们的目标方法正常返回值后运行**(@AfterReturning)**
- 4. 异常通知:在我们的目标方法出现异常后运行**(@AfterThrowing)**
- 5. 环绕通知:动态代理, 需要手动执行 joinPoint.procced()(其实就是执行我们的目标方法执行之前 相当于前置通知, 执行之后就相当于我们后置通知**(@Around)**

#### **二 Spring AOP**

Spring 中的 AOP 代理还是离不开 Spring 的 IOC 容器, 代理的生成, 管理及其依赖关系都是由 IOC 容器负责, Spring 默认使用 JDK 动态代理, 在需要代理类而不是代理接口的时候, Spring 会自动切 换为使用 CGLIB 代理,不过现在的项目都是面向接口编程,所以 IDK 动态代理相对来说用的还是多一

**任**

**务**

**2**

```
单元教学设
  些。
  基于注解配置一个 AOP 切面
  切面类:
   package com. enjoy. cap10. aop;
2. 
   import org.aspectj.lang.ProceedingJoinPoint;
   import org.aspectj.lang.annotation.After;
   import org.aspectj.lang.annotation.AfterReturning;
   import org.aspectj.lang.annotation.AfterThrowing;
   import org.aspectj.lang.annotation.Before;
   import org. aspectj. lang. annotation. Pointcut;
   import org. aspectj. lang. annotation. Around;
 10. import org.aspectj.lang.annotation.Aspect;
11. 
 12. //日志切面类
 B. @Aspect
 14. public class LogAspects {
           \mathcal{P}ointcut("execution(public int com.enjoy.cap10.aop.Calculator.*(..))")
           public void pointCut()\{\};
17.
           18. //@before 代表在目标方法执行前切入, 并指定在哪个方法前切入
           @Before('pointCut()'')public void logStart(){
                   21. System.out.println("除法运行....参数列表是:{}");
2. \}\mathcal{Q}After("pointCut()")
           public void logEnd(){
                   System.out.println("除法结束......");
\beta. \}\mathcal{Q}AfterReturning("pointCut()")
           public void logReturn(){
                   29. System.out.println("除法正常返回......运行结果是:{}");
\left[ \begin{matrix} 1 & 1 \\ 0 & 1 \end{matrix} \right]\mathcal{Q}AfterThrowing("pointCut()")
           32. public void logException(){
              33. System.out.println("运行异常......异常信息是:{}");
\left\{ 4. \right. }
           @Around("pointCut()")
           36. public Object Around(ProceedingJoinPoint proceedingJoinPoint) throws Throwable{
                   37. System.out.println("@Arount:执行目标方法之前...");
                    38. Object obj = proceedingJoinPoint.proceed();//相当于开始调 div 地
```
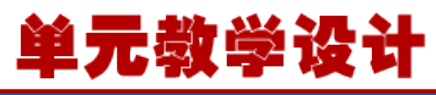

```
39. System.out.println("@Arount:执行目标方法之后...");
 b. return obj:
\begin{array}{ccc} 1. & \quad & \quad \end{array}2. \}目标方法:
   package com.enjoy.cap10.aop;
2. 
   3. public class Calculator {
           4. //业务逻辑方法
           public int div(int i, int j) {
             System.out.println("---------");
                 return i/i:
        8. }
   \mathcal{E}配置类:
   package com. enjoy. cap10. config;
2. 
   import org. springframework.context.annotation.Bean;
   import org. springframework.context.annotation.Configuration;
   import org. springframework.context.annotation.EnableAspectJAutoProxy;
6. 
   import com. enjoy.cap10.aop.Calculator;
   import com. enjoy.cap10.aop. LogAspects;
9. 
 0. @Configuration
 11. @EnableAspectJAutoProxy
 12. public class Cap10MainConfig {
           13. @Bean
           public Calculator calculator(){
         return new Calculator();
\left\{ \begin{array}{ccc} 5. & \quad & \quad \end{array} \right\}17. 
           @Bean
           19. public LogAspects logAspects(){
           return new LogAspects();
       \left\{\n\right\}2.}
  测试类:
   1. public class Cap10Test {
    2. @Test
           3. public void test01(){
```
**任**

**务**

**3**

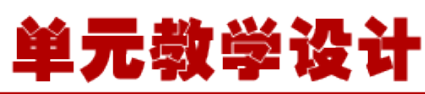

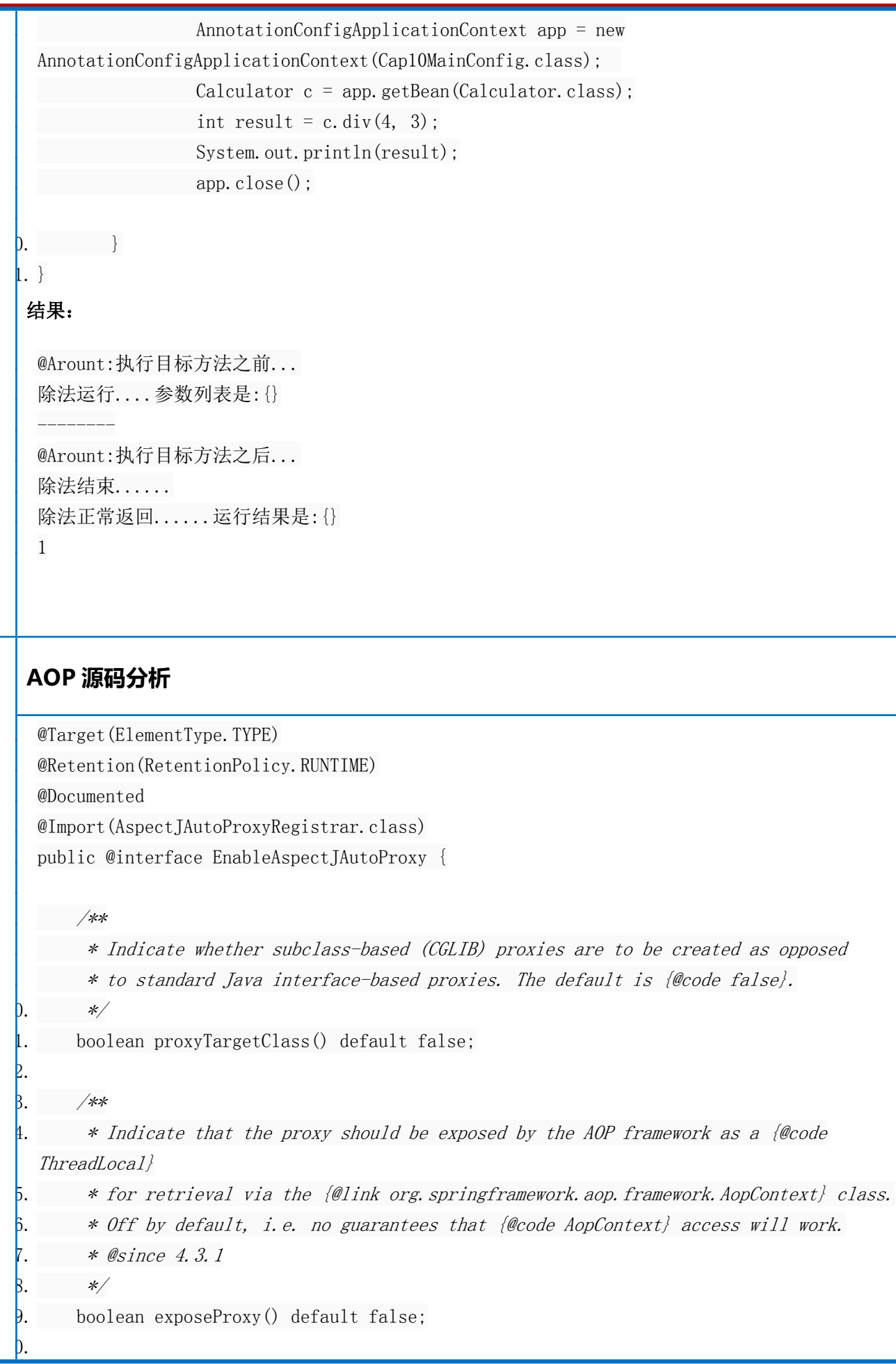

 $\begin{matrix} 1 \\ 2 \end{matrix}$ 

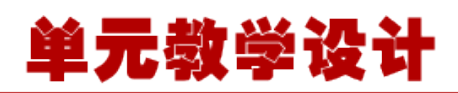

 英文注解已经很详细了,这里简单介绍一下两个参数,一个是控制 aop 的具体实现方式,为 true 的 话使用 cglib,为 false 的话使用 java 的 Proxy,默认为 false,第二个参数控制代理的暴露方式,解决内部 调用不能使用代理的场景,默认为 false.

这里核心是@Import(AspectJAutoProxyRegistrar.class);在 AspectJAutoProxyRegistrar 里,核心的地 方是

AopConfigUtils.registerAspectJAnnotationAutoProxyCreatorIfNecessary(registry);

 一个 AOP 的工具类,这个工具类的主要作用是把 AnnotationAwareAspectJAutoProxyCreator 这个 类定义为 BeanDefinition 放到 spring 容器中,这是通过实现 ImportBeanDefinitionRegistrar 接口来装 载的,具体装载过程不是本篇的重点,这里就不赘述,我们重点看

AnnotationAwareAspectJAutoProxyCreator 这个类.

首先看看这个类图:

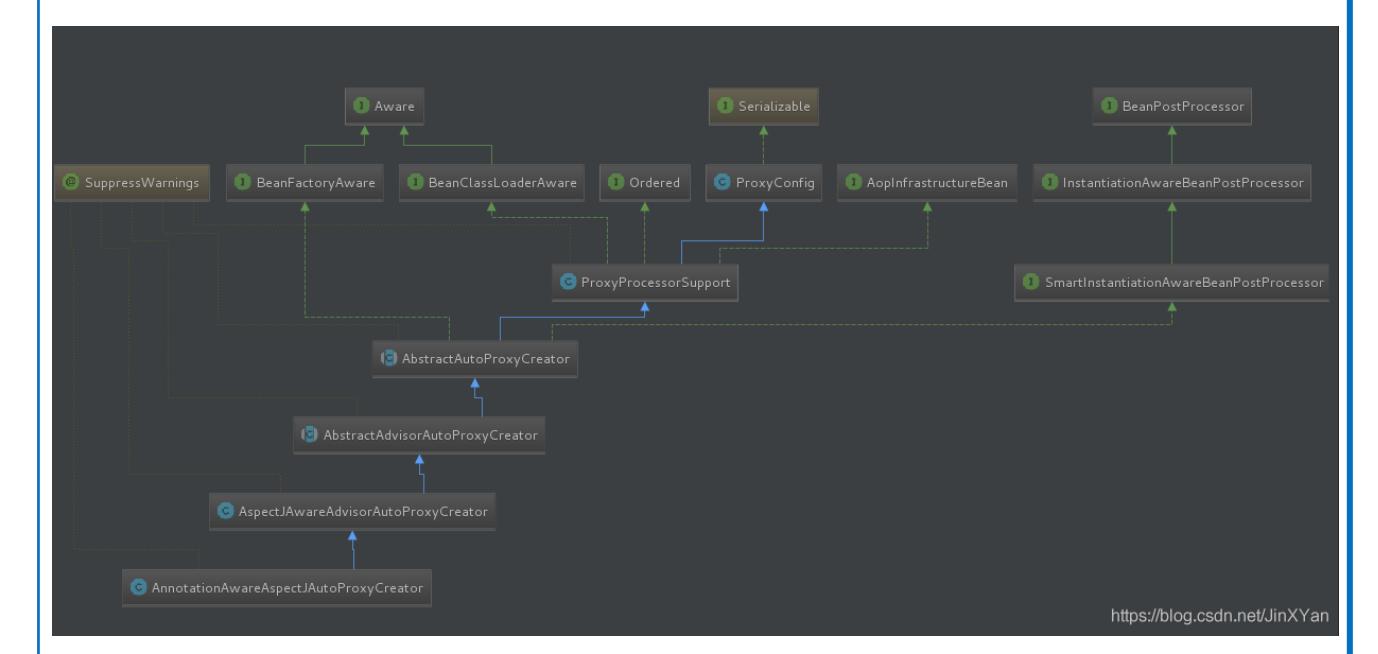

 **从类图是可以大致了解 AnnotationAwareAspectJAutoProxyCreator 这个类的功能.它实现了一 系列 Aware 的接口,在 Bean 装载的时候获取 BeanFactory(Bean 容器),Bean 的 ClassLoader,还实现了 order 接口,继承了 PorxyConfig,ProxyConfig 中主要封装了代理的通用处理逻辑,比如设置目标类,设置 使用 cglib 还是 java proxy 等一些基础配置.**

 而能够让这个类参与到 bean 初始化功能,并为 bean 添加代理功能的还是因为它实现了 BeanPostProcessor 这个接口.这个接口的 postProcessAfterInitialization 方法会在 bean 初始化结束 后(赋值完成)被调用*。*

这里先看一下最顶部的抽象类:AbstractAutoProxyCreator,这个抽象类主要抽象了实现代理的逻辑: @Override

2. public Object postProcessBeforeInitialization(Object bean, String beanName) {

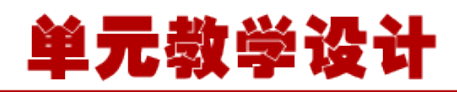

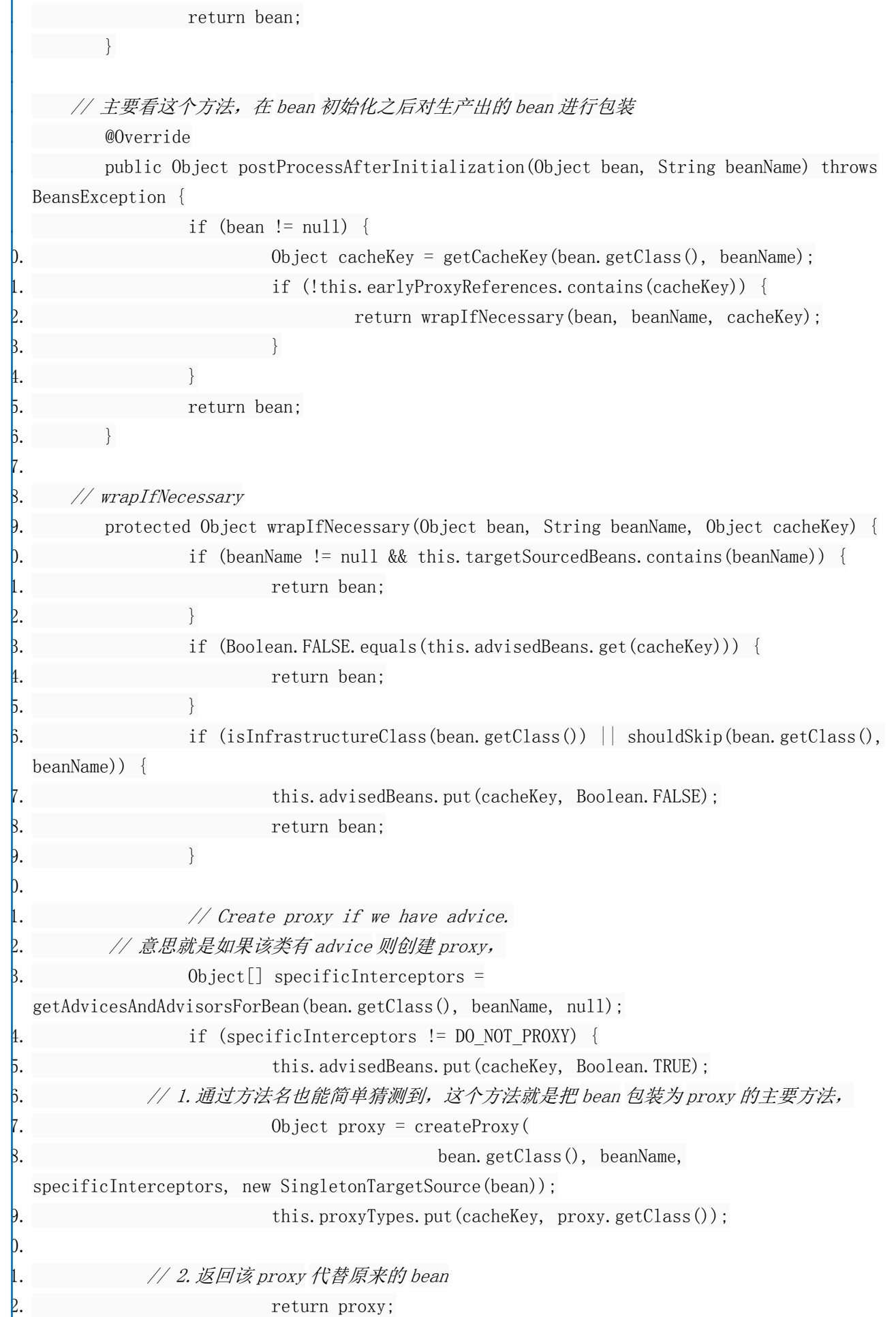

 $\left\{\right\}$ 

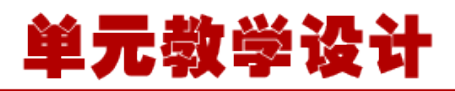

this.advisedBeans.put(cacheKey, Boolean.FALSE); return bean:

#### **总结:**

 $7.$  }

 $\vert 4.$ 

3.

5.

7.

11.

 $\mathsf{D}$ .

 $\left\{\n \begin{array}{ccc}\n \overline{1} & \overline{1} & \overline{1} & \overline{1} \\
 \overline{1} & \overline{1} & \overline{1} & \overline{1} \\
 \overline{1} & \overline{1} & \overline{1} & \overline{1} \\
 \overline{1} & \overline{1} & \overline{1} & \overline{1} \\
 \overline{1} & \overline{1} & \overline{1} & \overline{1} \\
 \overline{1} & \overline{1} & \overline{1} & \overline{1} \\
 \overline{1} & \overline{1} & \overline{1} & \overline{1} \\
 \overline{1} & \overline{$ 

 $\Theta$ .

- **1)将 AnnotationAwareAspectJAutoProxyCreator 注册到 Spring 容器中**
- **2)AnnotationAwareAspectJAutoProxyCreator 类的 postProcessAfterInitialization()方法将所 有有 advice 的 bean 重新包装成 proxy**

### **创建 proxy 过程分析**

 通过之前的代码结构分析,我们知道,所有的 bean 在返回给用户使用之前都需要经过 AnnotationAwareAspectJAutoProxyCreator 类的 postProcessAfterInitialization()方法,而该方法的 主要作用也就是将所有拥有 advice 的 bean 重新包装为 proxy,那么我们接下来直接分析这个包装为 proxy 的方法即可,看一下 bean 如何被包装为 proxy, proxy 在被调用方法时, 是具体如何执行的

### **以下是 AbstractAutoProxyCreator.wrapIfNecessary(Object bean, String beanName, Object cacheKey)中的 createProxy()代码片段分析**

protected Object createProxy(

Class<?> beanClass, String beanName, Object[] specificInterceptors, TargetSource targetSource) {

4. if (this.beanFactory instanceof ConfigurableListableBeanFactory) {

AutoProxyUtils.exposeTargetClass((ConfigurableListableBeanFactory) this.beanFactory, beanName, beanClass);

> 8. *// 1.创建 proxyFactory,proxy 的生产主要就是在 proxyFactory 做的* ProxyFactory proxyFactory = new ProxyFactory(); proxyFactory.copyFrom(this);

> > 12. if (!proxyFactory.isProxyTargetClass()) {

13. if (shouldProxyTargetClass(beanClass, beanName)) {

proxyFactory.setProxyTargetClass(true);

 $5.$  }

else {

 $\frac{1}{\sqrt{2}}$ 

evaluateProxyInterfaces(beanClass, proxyFactory);

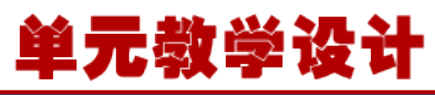

21. *// 2.将当前 bean 适合的 advice,重新封装下,封装为 Advisor 类,然后添加到 ProxyFactory 中*  $\Delta$ dvisor $\lceil \cdot \rceil$  advisors = buildAdvisors(beanName, specificInterceptors); for (Advisor advisor : advisors) { proxyFactory.addAdvisor(advisor);  $5.$  }  $\beta$ . proxyFactory.setTargetSource(targetSource); customizeProxyFactory(proxyFactory); **D.** proxyFactory.setFrozen(this.freezeProxy); 31. if (advisorsPreFiltered()) { proxyFactory.setPreFiltered(true); 33. } 34. 35. *// 3.调用 getProxy 获取 bean 对应的 proxy* return proxyFactory.getProxy(getProxyClassLoader());  $7.$  } TargetSource 中存放被代理的对象,这段代码主要是为了构建 ProxyFactory,将配置信息(是否 使用 java proxy,是否 threadlocal 等),目标类,切面,传入 ProxyFactory 中 **1)创建何种类型的 Proxy?JDKProxy 还是 CGLIBProxy?** 1. *// getProxy()方法* 2. public Object getProxy(ClassLoader classLoader) { return createAopProxy().getProxy(classLoader);  $\left\{\begin{array}{c} \end{array}\right\}$ 5. 6. 7. *// createAopProxy()方法就是决定究竟创建何种类型的 proxy* protected final synchronized AopProxy createAopProxy() { if (!this.active) { activate(); 11. } 12. *// 关键方法 createAopProxy()* return getAopProxyFactory().createAopProxy(this);  $\left\{ 4. \right.$  } 15. 16. *// createAopProxy()* 17. public AopProxy createAopProxy(AdvisedSupport config) throws AopConfigException { 18. *// 1.config.isOptimize()是否使用优化的代理策略,目前使用与 CGLIB* 19. *// config.isProxyTargetClass() 是否目标类本身被代理而不是目标类的接口* 20. *// hasNoUserSuppliedProxyInterfaces()是否存在代理接口*

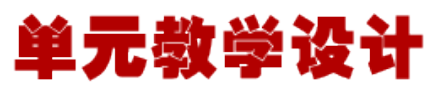

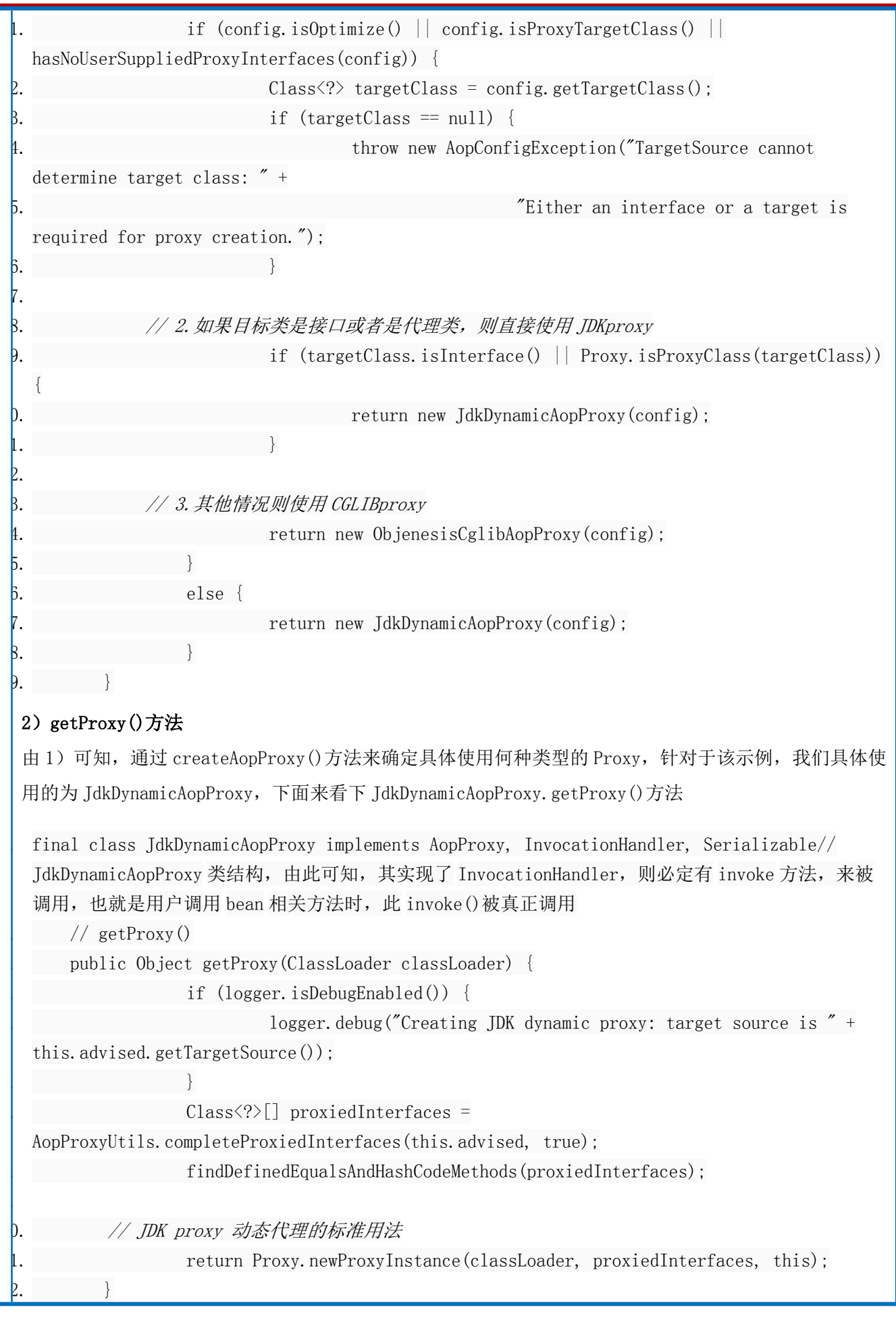

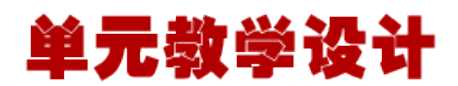

```
3)invoke()方法
     以上的代码模式可以很明确的看出来,使用了 IDK 动态代理模式, 真正的方法执行在 invoke () 方法
  里,下面我们来看下该方法,来看下 bean 方法如何被代理执行的
          public Object invoke(Object proxy, Method method, Object[] args) throws Throwable
   {
                  MethodInvocation invocation;
                  0bject oldProxy = null;
                  boolean setProxyContext = false:
5. 
                  TargetSource targetSource = this.advised.targetSource;
                  \text{Class} \langle ? \rangle targetClass = null;
                  0bject target = null:
9. 
                  try {
              11. // 1.以下的几个判断,主要是为了判断 method 是否为 equals、hashCode 等 Object 的方
   法
                          12. if (!this.equalsDefined && AopUtils.isEqualsMethod(method)) {
                                  13. // The target does not implement the equals(Object) 
  method itself.
                                  return equals(args[0]):5. }
                          else if (!this.hashCodeDefined &&
  AopUtils.isHashCodeMethod(method)) {
                                  17. // The target does not implement the hashCode() method 
   itself.return hashCode();
19. }
                          else if (method.getDeclaringClass() == DecoratingProxy.class) {
                                 // There is only getDecoratedClass() declared \rightarrowdispatch to proxy config.
                                  return AopProxyUtils.ultimateTargetClass(this.advised);
\{3. \}else if (!this.advised.opaque &&
  method.getDeclaringClass().isInterface() &&
25.
         method.getDeclaringClass().isAssignableFrom(Advised.class)) {
                                  1/ Service invocations on ProxyConfig with the proxy
  config...
                                  return
  AopUtils.invokeJoinpointUsingReflection(this.advised, method, args);
\mathsf{B.} \qquad \qquadP.
```
 $\mathbf{5.}$  }

31.

37.

 $\uparrow$ .

47.

 $\mathfrak{b}$ .

单元教学设计 if (this.advised.exposeProxy) { 33. *// Make invocation available if necessary.*  $oldProxy = AooContext.setCurrentProxy(proxy);$ setProxyContext = true: 38. *// May be null. Get as late as possible to minimize the time we* 

```
"own" the target,
                          39. // in case it comes from a pool.
                           target = targetSource.getTarget();
                           if (target != null) {
                                 targetClass = target.getClass();
\left\{\right\}45. // 2.获取当前 bean 被拦截方法链表
                          List<Object> chain =
   this.advised.getInterceptorsAndDynamicInterceptionAdvice(method, targetClass);
                           48. // 3.如果为空,则直接调用 target 的 method
                           if (chain.isEmpty()) {
                                   0bject[] argsToUse =
```
0bject retVal;

```
AopProxyUtils.adaptArgumentsIfNecessary(method, args);
                                                        retVal = ApUtils.invokeJoinpointUsingReflection(target,
    method, argsToUse);
                                      52. }
                       53. // 4.不为空,则逐一调用 chain 中的每一个拦截方法的 proceed
                                           else {
                                                        55. // We need to create a method invocation...
                                                        invocation = new Reflection (proxy,target, method, args, targetClass, chain);
                                                        57. // Proceed to the joinpoint through the interceptor 
     chain.retVal = invocation. proceed();
9. \qquad \qquad \}61. ...
                                          return retVal;
\left\{ \begin{array}{ccc} \text{3.1} & \text{3.1} & \text{4.1} \\ \text{5.1} & \text{5.1} & \text{5.1} \\ \text{6.1} & \text{6.1} & \text{6.1} \\ \text{7.1} & \text{7.1} & \text{7.1} \\ \text{8.1} & \text{9.1} & \text{9.1} \\ \text{9.1} & \text{9.1} & \text{9.1} \\ \text{10.1} & \text{9.1} & \text{9.1} \\ \text{11.1} & \text{9.1} & \text{9.1} \\ \text{12.1} & \text{9.1\overline{4}. ...
5. }
```
**4)拦截方法真正被执行调用 invocation.proceed()** 

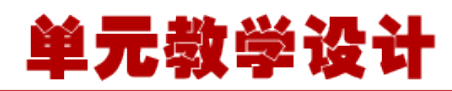

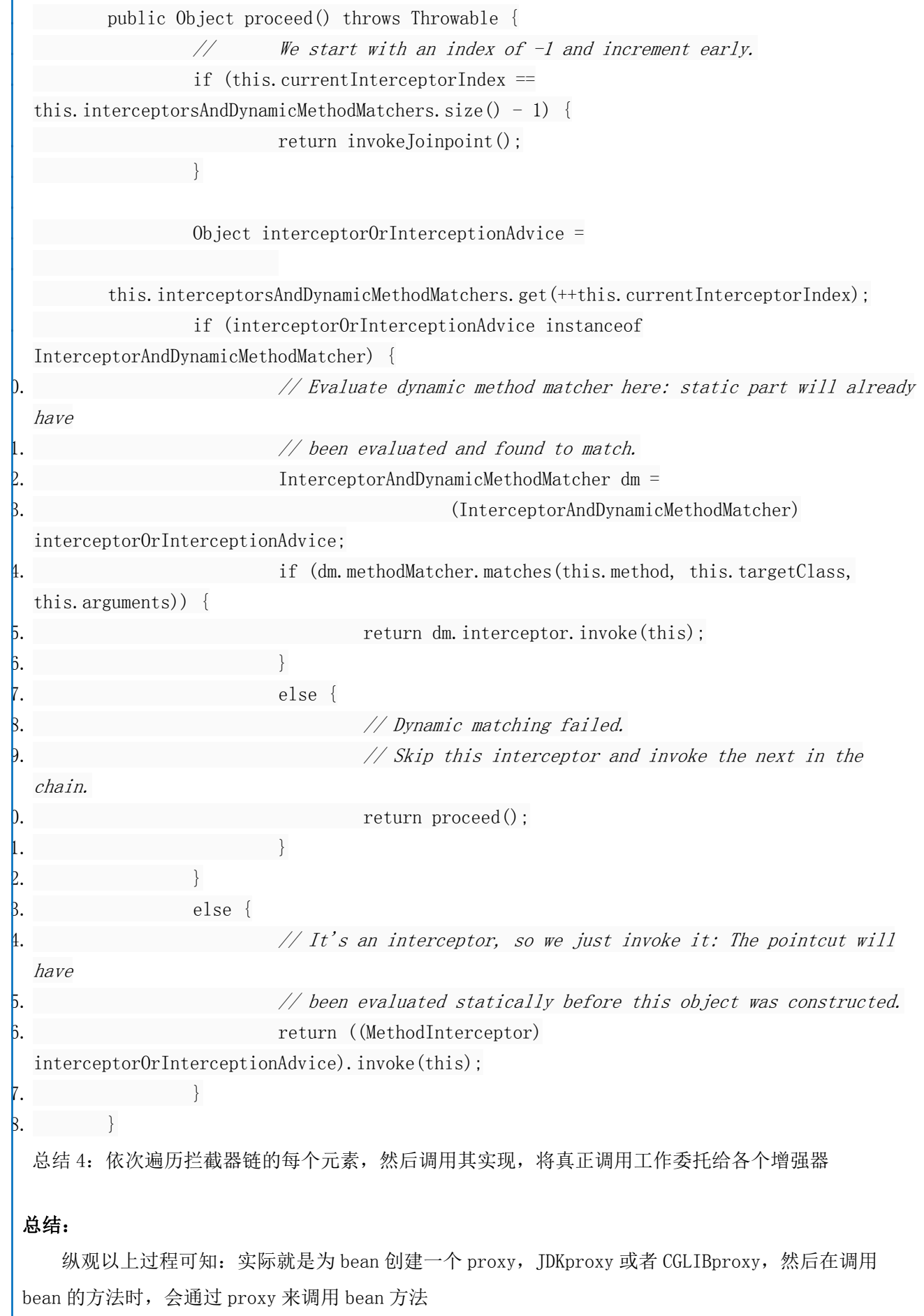

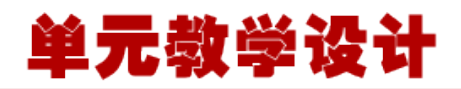

重点过程可分为:

**1)将 AnnotationAwareAspectJAutoProxyCreator 注册到 Spring 容器中**

 **2)AnnotationAwareAspectJAutoProxyCreator 类的 postProcessAfterInitialization()方法将所 有有 advice 的 bean 重新包装成 proxy**

 **3)调用 bean 方法时通过 proxy 来调用,proxy 依次调用增强器的相关方法,来实现方法切**